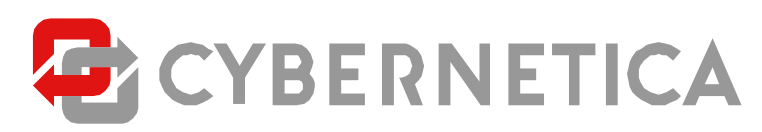

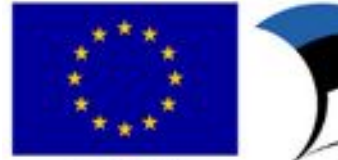

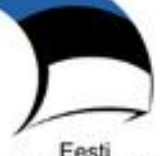

Euroopa Liit Euroopa Regionaalarengu Fond

Eesti tuleviku heaks

# **Complex X-tee liides**

**Redaktsioon: 0.7 16.09.2019 39 lk Y-462-23** 

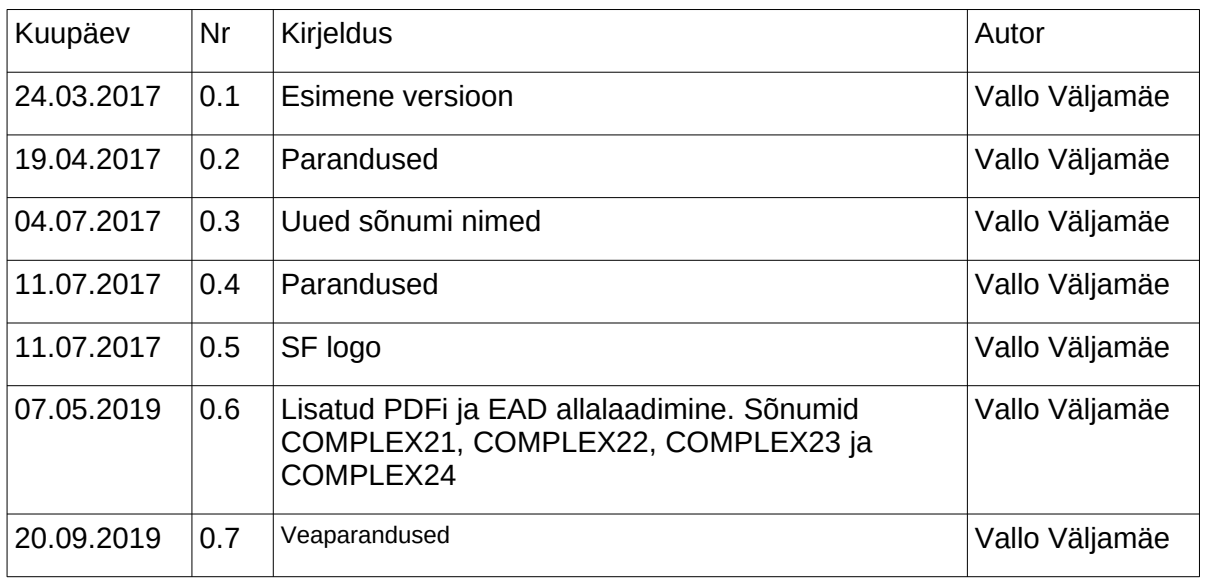

# **Sisukord**

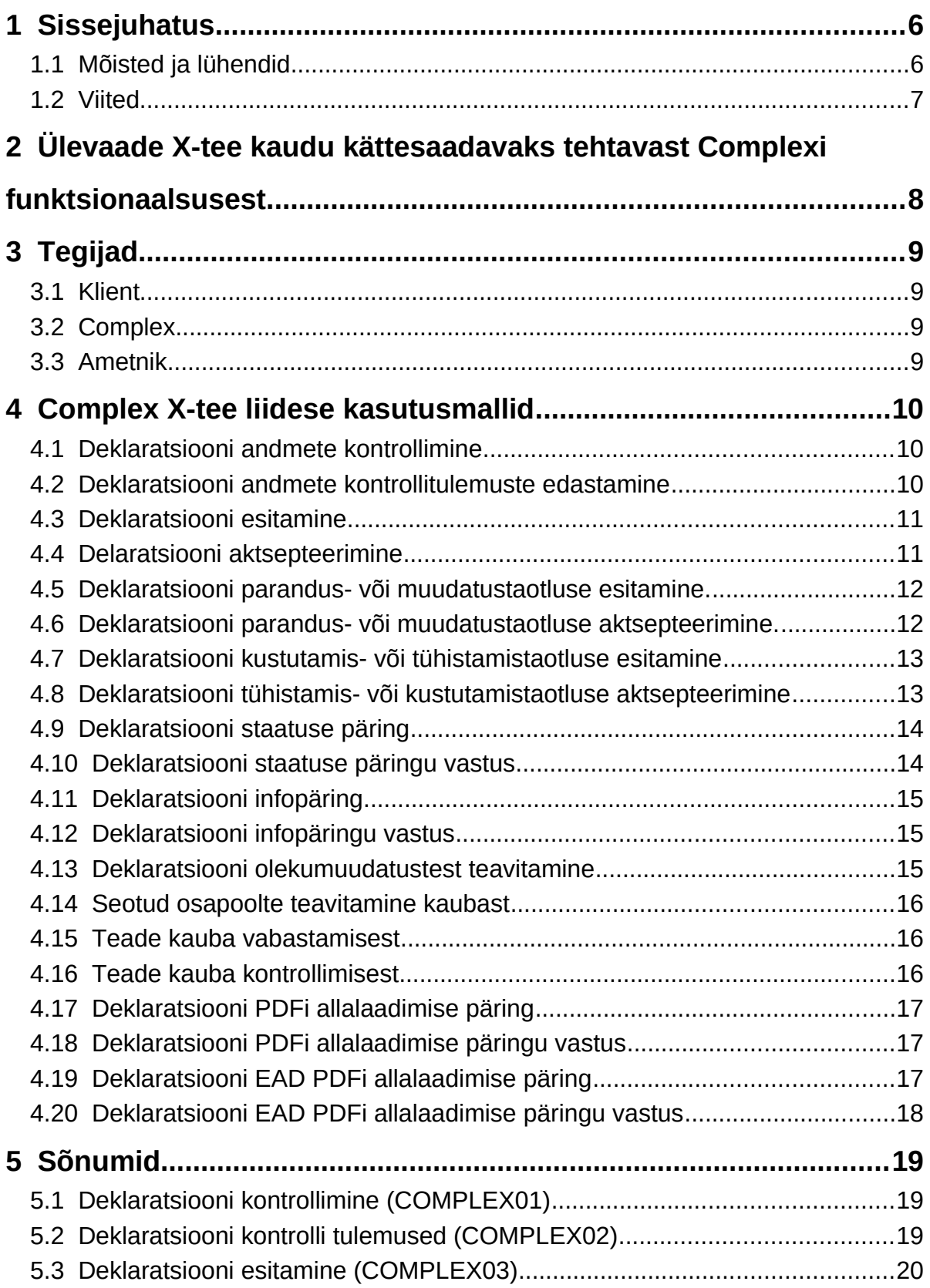

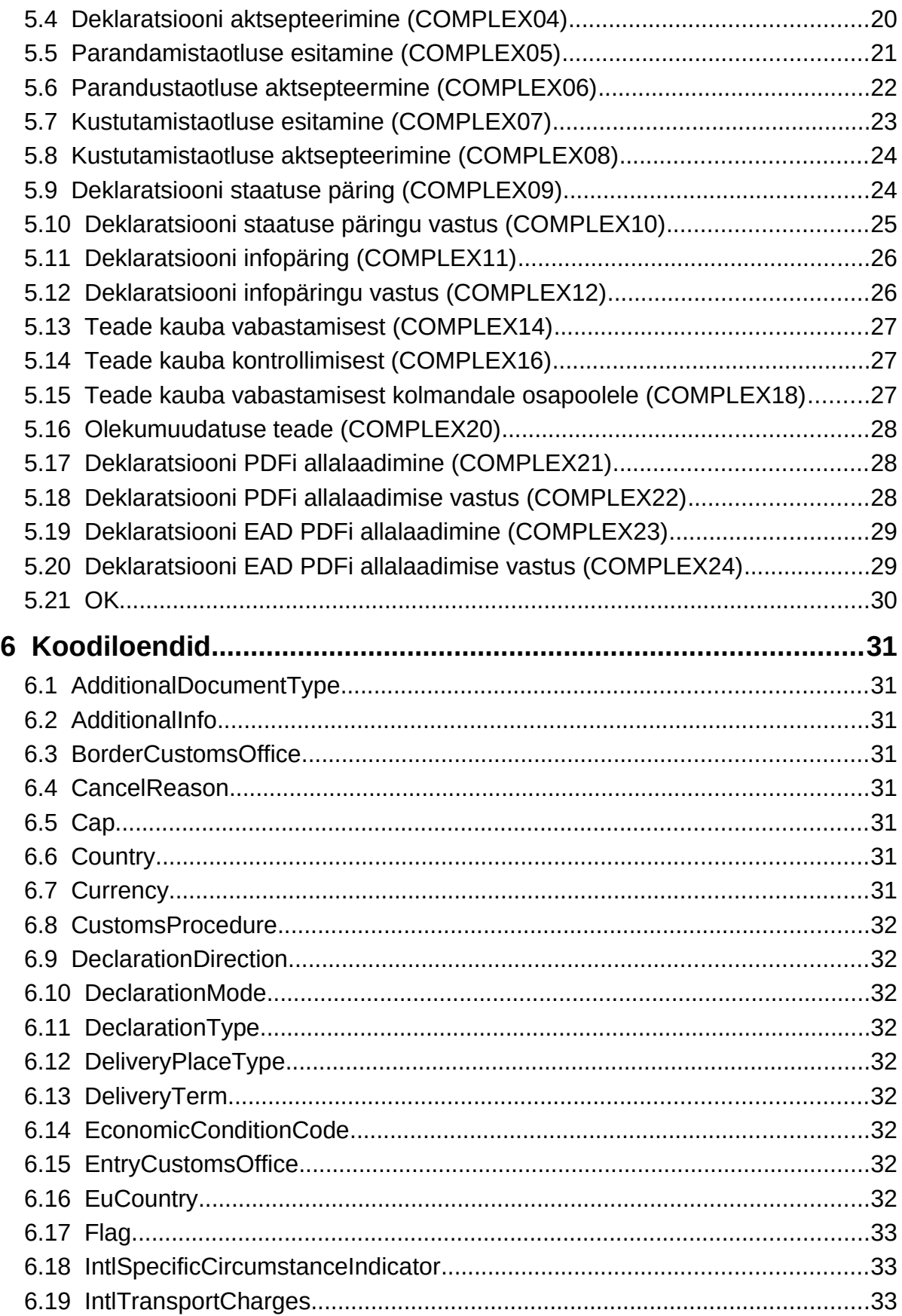

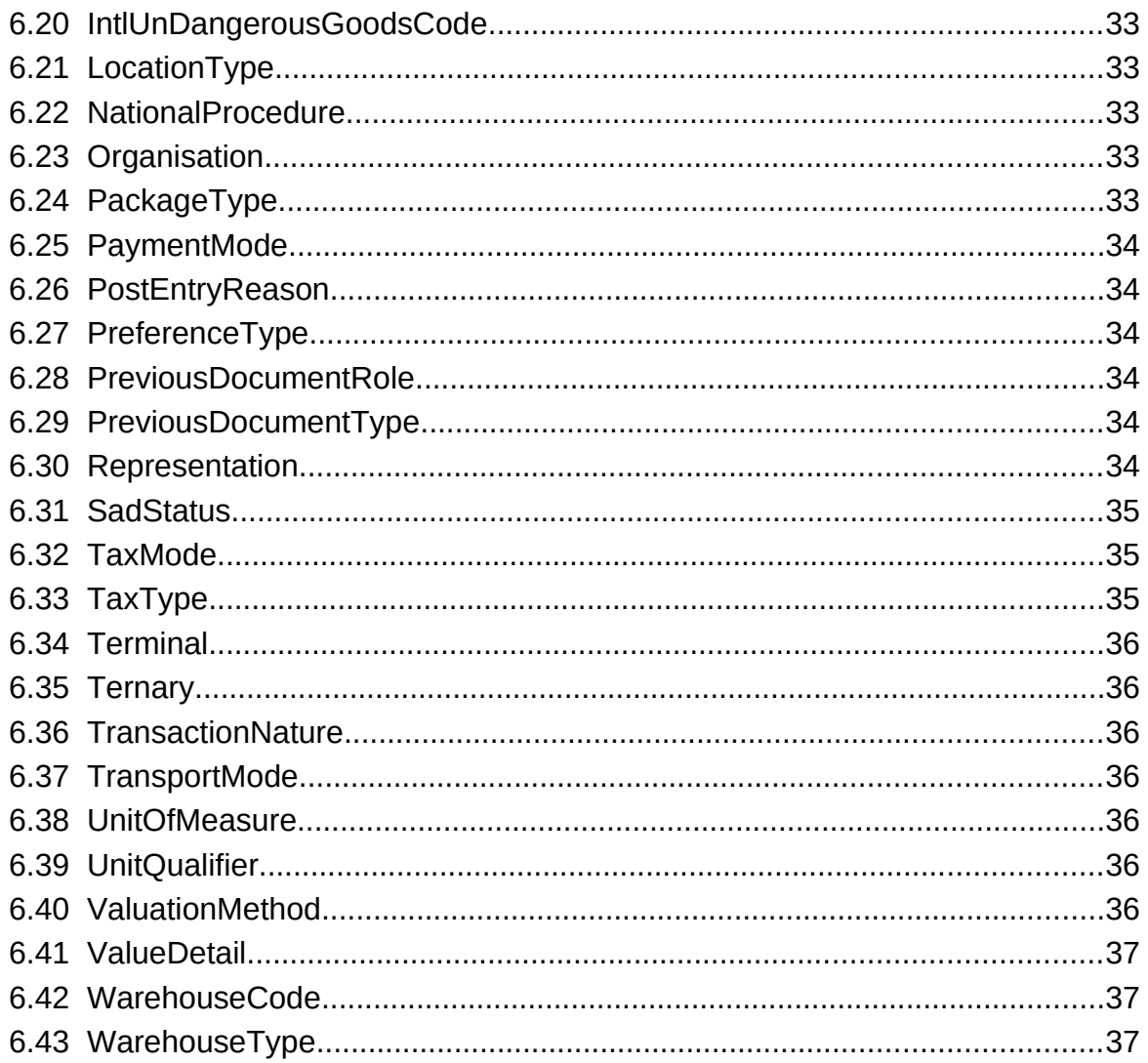

# <span id="page-5-1"></span>**1 Sissejuhatus**

Käesolev dokument kirjeldab Eesti Maksu- ja Tolliameti poolt X-tee vahendusel ettevõtetele pakutavaid tollideklaratsioonidega seotud teenuseid.

X-tee liidese projekteerimisel on lähtud järgmistest printsiipidest.

- 1. Complexi X-tee liides ei pea katma täielikult kogu Complexi funktsionaalsust. Mingi osa Complexi funktsionaalsusest võib jääda ainult veebiliidesest kasutatavaks.
- 2. Ettevõttel peab olema võimalik kasutada X-tee liidest osaliselt. Näiteks realiseeritakse üle X-tee ainult deklaratsiooni esitamine. Ülejäänud osa Complexi funktsionaalsusest kasutab ettevõte veebiliidesest.
- 3. Complexi X-tee liides peab olema võimalikult lihtne kliendil kasutusele võtta. Seepärast on proovitud hoida võimalike sõnumite hulka minimaalsena.
- 4. Teenus luuakse, kasutades olemasolevat teenust xteeTolliOperatsioon, mida kasutatakse ka muude süsteemide juures. See on kasulik, kuna ettevõtete infosüsteemide arendajad on sellega juba kursis ning osaliselt on neil võimalik senitehtud arendusi taaskasutada.
- 5. Sõnumite aluseks on Complexi deklaratsiooni XML.

Teenuste spetsifikatsioon koosneb järgmistest osadest:

- 1. EMTA X-tee liidese spetsifikatsioon. Kirjeldab üldist protokolli sõnumite vahetamiseks tolliga. See spetsifikatsioon on ühine kõigi teenuste jaoks ning on seetõttu kirjeldatud eraldi dokumendis [1.2.1].
- 2. Complexi X-tee liidese kasutusmallide kirjeldus. Pakutavate teenuste sisuline kirjeldus (ptk [4](#page-10-2)).
- 3. Sõnumite kirjeldus (ptk [5](#page-19-2)).
- 4. Koodiloendite nimekiri (ptk [6](#page-32-7)). Sisaldab loetelu koodiloenditest, mida kasutatakse sõnumi teatud andmeelementide väärtuste hulga piiramiseks (nt riikide koodid).
- 5. Sõnumite XML skeemid eraldi XSD failidena [1.2.2]. Iga sõnumi jaoks on koostatud iseseisev XML skeem.
- 6. Sõnumite mallid eraldi XML failidena [1.2.3]. Iga sõnumi jaoks on koostatud iseseisev ilma andmeteta näidissõnum, kuhu on kommentaaride kujul lisatud andmeelementidele rakendatavad piirangud.
- 7. Koodid eraldi failina [1.2.4]. Sisaldab kõigi koodiloendite kõiki koode, koos kehtivusaegade ning kirjeldustega.

#### <span id="page-5-0"></span>**1.1 Mõisted ja lühendid**

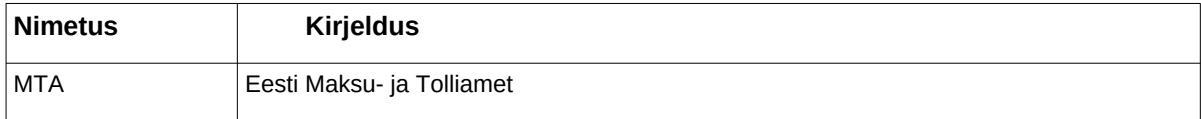

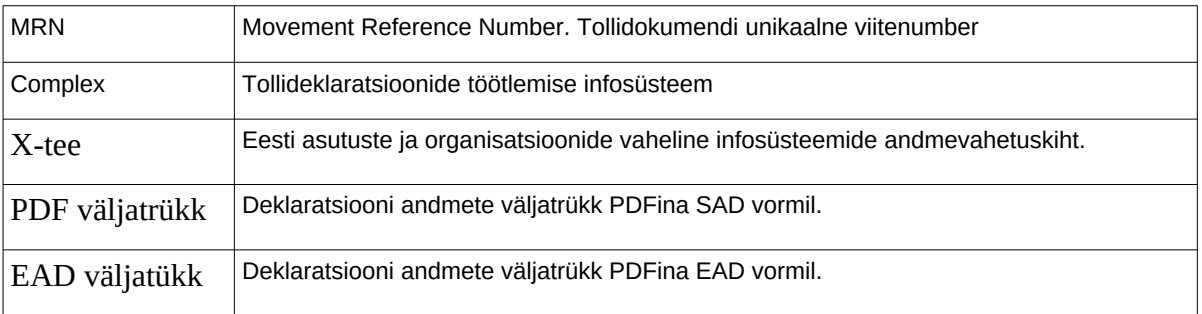

### <span id="page-6-0"></span>**1.2 Viited**

- 1.2.1 EMTA X-tee liidese spetsifikatsioon, emta-x-tee-liides.pdf
- 1.2.2 Ekspordi ja väljumise sõnumite XML skeemid, \*.xsd
- 1.2.3 Ekspordi ja väljumise sõnumite XML mallid, \*.xml
- 1.2.4 Ekspordi ja väljumise koodiloendite koodid, Complex-codes.zip
- 1.2.5 Complex masin-masin liidese sõnumite koosseis.pdf
- 1.2.6 Complex masin\_masin liidese poolt edastatavad veateated.pdf

# <span id="page-7-0"></span>**2 Ülevaade X-tee kaudu kättesaadavaks tehtavast Complexi funktsionaalsusest**

See jaotis esitab kokkuvõtlikul kujul Complexi poolt veebiliidese kaudu deklarantidele pakutavad funktsioonid, pakub välja neile funktsioonidele analoogsed X-tee teenused, hindab vajadust teenuste järele ning vajaduse olemasolul hindab selle suurust.

Teenuste kirjeldamisel on mõningaid kasutajaliideses eristatud tegevusi liidetud, et pakkuda ettevõtjatele lihtsamat ja mugavamat liidest.

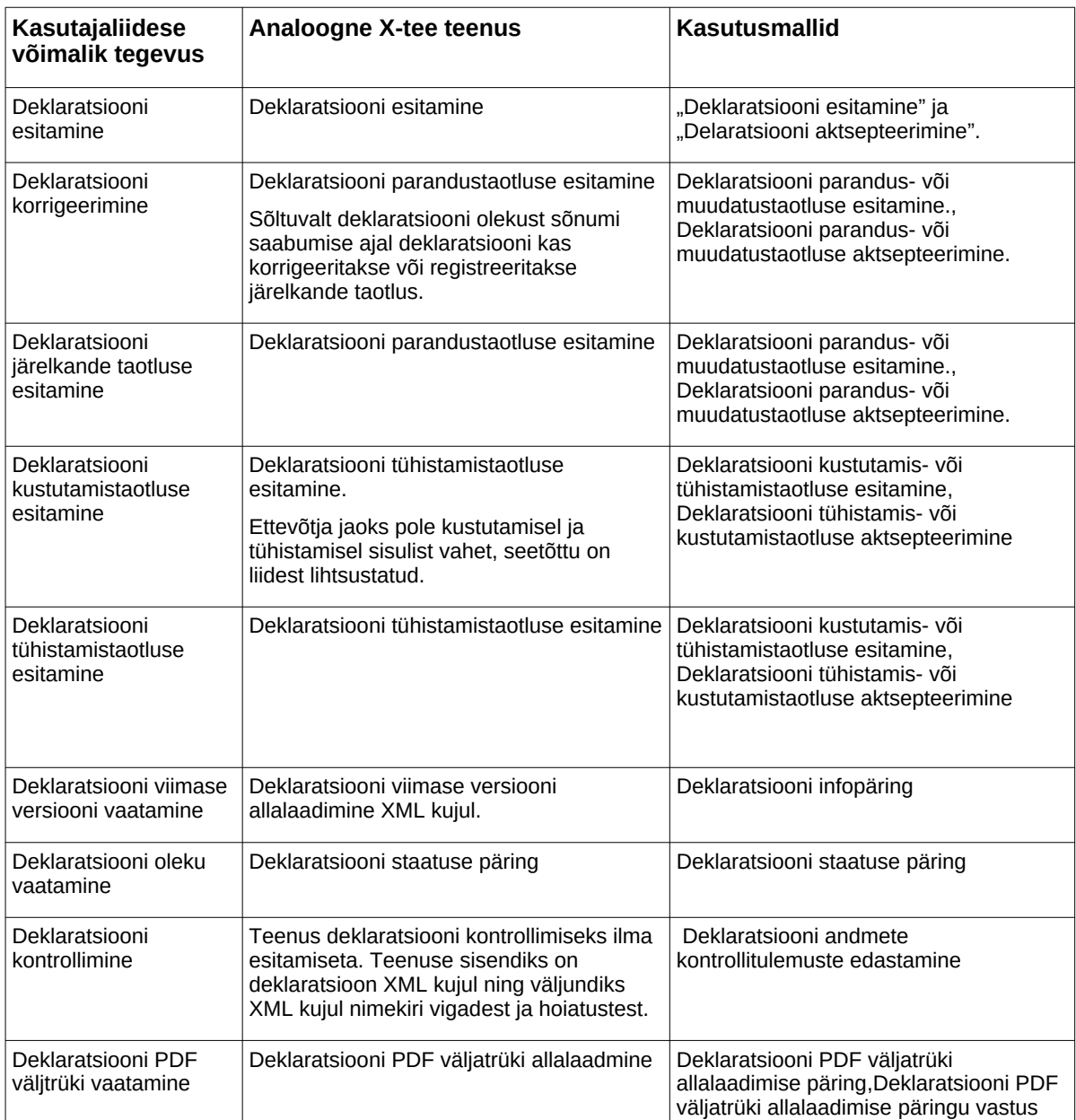

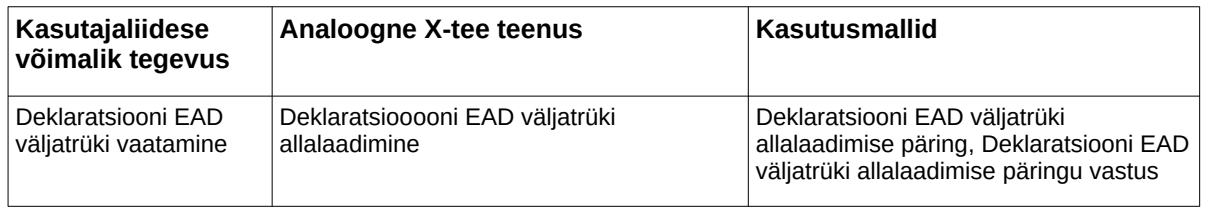

# <span id="page-9-3"></span>**3 Tegijad**

# <span id="page-9-2"></span>**3.1 Klient**

X-teega liitunud kliendi infosüsteem.

### <span id="page-9-1"></span>**3.2 Complex**

Tollideklaratsioonide töötlemise infosüsteem.

### <span id="page-9-0"></span>**3.3 Ametnik**

MTA töötaja, kes kinnitab või lükkab tagasi kliendi esitatud tühistamis- ja muudatustaotlusi.

# <span id="page-10-2"></span>**4 Complex X-tee liidese kasutusmallid**

#### <span id="page-10-1"></span>**4.1 Deklaratsiooni andmete kontrollimine**

Kasutusmalli eesmärk on valideerida kliendi deklaratsiooni andmed deklaratsiooni esitamata.

#### **4.1.1 Põhiprotsess**

- 1. Klient saadab Complexile sõnumi ["Deklaratsiooni kontrollimine \(COMPLEX01\)](#page-19-1)".
- 2. Complex
	- a) võtab sõnumi ["Deklaratsiooni kontrollimine \(COMPLEX01\)](#page-19-1)" vastu
	- b) lisab sõnumi ["Deklaratsiooni kontrollimine \(COMPLEX01\)](#page-19-1)" töötlemisjärjekorda ja saadab kliendile tagasi sõnumi "[OK"](#page-30-0), mis kinnitab sõnumi "Deklaratsiooni [kontrollimine \(COMPLEX01\)](#page-19-1)" kättesaamist.
- 3. Klient võtab sõnumi ["OK](#page-30-0)" vastu.

#### <span id="page-10-0"></span>**4.2 Deklaratsiooni andmete kontrollitulemuste edastamine**

Kasutusmalli eesmärk on edastada kliendile deklaratsiooni kontrollitulemused. Kasutusmalli algatab Complex.

#### **4.2.1 Eeltingimuse**

Klient on saatnud Complexi deklaratsiooni valideerimiseks "[Deklaratsiooni kontrollimine](#page-19-1)  [\(COMPLEX01\)](#page-19-1)".

#### **4.2.2 Põhiprotsess**

- 1. Complex
	- a) kontrollib sõnumi ["Deklaratsiooni kontrollimine \(COMPLEX01\)](#page-19-1)" vastavust reeglitele
	- b) koostab sõnumi "[Deklaratsiooni kontrolli tulemused \(COMPLEX02\)"](#page-19-0).
- 2. Klient võtab sõnumi ["Deklaratsiooni kontrolli tulemused \(COMPLEX02\)](#page-19-0)" vastu.

#### **4.2.3 Laiendid**

\* Sõnum ["Deklaratsiooni kontrollimine \(COMPLEX01\)"](#page-19-1) ei vasta reeglitele

Complex lisab sõnumisse ["Deklaratsiooni kontrolli tulemused \(COMPLEX02\)](#page-19-0)" vead ja deklaratsioon ei saa tolliviitenumbrit.

### <span id="page-11-2"></span>**4.3 Deklaratsiooni esitamine**

Kasutusmalli eesmärk on esitada deklaratsioon. Kasutusmalli algatab klient.

#### **4.3.1 Põhiprotsess**

- 1. Klient saadab Complexile sõnumi ["Deklaratsiooni esitamine \(COMPLEX03\)](#page-20-0)".
- 2. Complex
	- a) võtab sõnumi ["Deklaratsiooni esitamine \(COMPLEX03\)"](#page-20-0) vastu
	- b) lisab sõnumi ""[Deklaratsiooni esitamine \(COMPLEX03\)](#page-20-0)" töötlemisjärjekorda ja saadab kliendile tagasi sõnumi "[OK"](#page-30-0), mis kinnitab sõnumi "Deklaratsiooni esitamine [\(COMPLEX03\)"](#page-20-0) kättesaamist.
- 3. Klient võtab sõnumi ["OK](#page-30-0)" vastu.

### <span id="page-11-1"></span>**4.4 Delaratsiooni aktsepteerimine**

Kasutusmalli eesmärk on teavitada klienti deklaratsiooni aktsepteerimisest. Kasutusmalli algatab Complex.

#### **4.4.1 Eeltingimuse**

Klient on saatnud Complexi deklaratsiooni esitamise sõnumi "[Deklaratsiooni esitamine](#page-20-0)  [\(COMPLEX03\)](#page-20-0)".

#### **4.4.2 Põhiprotsess**

- 1. Complex
	- a) kontrollib sõnumi ["Deklaratsiooni esitamine \(COMPLEX03\)"](#page-20-0) vastavust skeemile
	- b) kontrollib sõnumi ["Deklaratsiooni esitamine \(COMPLEX03\)"](#page-20-0) vastavust reeglitele
	- c) loob deklaratsiooni ja omistab deklaratsioonile tolliviitenumbri
	- d) saadab kliendile sõnumi ["Deklaratsiooni aktsepteerimine \(COMPLEX04\)](#page-20-1)" koos tolliviitenumbriga.
- 2. Klient võtab sõnumi ["Deklaratsiooni aktsepteerimine \(COMPLEX04\)](#page-20-1)" vastu.

Laiendid\* Sõnum "[Deklaratsiooni esitamine \(COMPLEX03\)"](#page-20-0) ei vasta reeglitele

Complex lisab sõnumisse ["Deklaratsiooni aktsepteerimine \(COMPLEX04\)](#page-20-1)" vead ja deklaratsioon ei saa tolliviitenumbrit.

#### <span id="page-11-0"></span>**4.5 Deklaratsiooni parandus- või muudatustaotluse esitamine.**

Kasutusmalli eesmärk on parandada juba esitatud deklaratsiooni. Kasutusmalli algatab klient.

#### **4.5.1 Eeltingimused**

Klient on esitanud deklaratsiooni ja Complex on deklaratsiooni aktsepteerinud.

#### **4.5.2 Põhiprotses**

- 1. Klient saadab Complexile sõnumi ["Parandamistaotluse esitamine \(COMPLEX05\)](#page-21-0)".
- 2. Complex
	- a) võtab sõnumi ["Parandamistaotluse esitamine \(COMPLEX05\)](#page-21-0)" vastu.
	- b) lisab sõnumi ["Parandamistaotluse esitamine \(COMPLEX05\)"](#page-21-0) töötlemisjärjkorda ja saadab kliendile tagasi sõnumi "[OK"](#page-30-0), mis kinnitab sõnumi "Parandamistaotluse [esitamine \(COMPLEX05\)"](#page-21-0) kättesaamist.
- 3. Klient võtab sõnumi ["OK](#page-30-0)" vastu.

#### <span id="page-12-0"></span>**4.6 Deklaratsiooni parandus- või muudatustaotluse aktsepteerimine.**

Kasutusmalli eesmärk on parandus- või muudatustaotluse aktsepteerimine. Kasutusmalli algatab Complex

#### **4.6.1 Eeltingimused**

Klient on saatnud üle X-tee parandus- või muudatustaotluse ["Parandamistaotluse esitamine](#page-21-0) [\(COMPLEX05\)](#page-21-0)".

#### **4.6.2 Põhiprotsess**

- 1. Complex kontrollib parandus- või muudatustaotluse "Parandamistaotluse esitamine [\(COMPLEX05\)](#page-21-0)" vastavust reeglitele ja salvestab parandus- või muudatustaotluse.
- 2. Ametnik/Complex kinnitab deklaratsiooni parandus- või muudatustaotluse.
- 3. Complex saadab kliendile sõnumi ["Parandustaotluse aktsepteermine \(COMPLEX06\)"](#page-22-0).
- 4. Klient võtab sõnumi ["Parandustaotluse aktsepteermine \(COMPLEX06\)"](#page-22-0) vastu.

#### **4.6.3 Laiendid**

\* Sõnum ["Parandamistaotluse esitamine \(COMPLEX05\)"](#page-21-0) ei vasta reeglitele

Complex lisab sõnumisse ["Parandustaotluse aktsepteermine \(COMPLEX06\)"](#page-22-0) vead.

\*Ametnik lükkab muudatustaotluse tagasi

Sõnumis ["Parandustaotluse aktsepteermine \(COMPLEX06\)"](#page-22-0) täidetakse väli additionalInfo tagasilükkamise põhjendusega.

#### <span id="page-13-1"></span>**4.7 Deklaratsiooni kustutamis- või tühistamistaotluse esitamine**

Kasutusmalli eesmärk on kustutada või tühistada olemas olev deklaratsioon. Kasutusmalli algatab klient.

#### **4.7.1 Eeltingimused**

Kliendil on esitatud deklaratsioon.

#### **4.7.2 Põhiprotsess**

- 1. Klient saadab Complexile sõnumi ["Kustutamistaotluse esitamine \(COMPLEX07\)"](#page-23-0).
- 2. Compex
	- a) võtab sõnumi ["Kustutamistaotluse esitamine \(COMPLEX07\)"](#page-23-0) vastu.
	- b) salvestab sõnumi "[Kustutamistaotluse esitamine \(COMPLEX07\)](#page-23-0)" järjekorda.
	- c) Saadab kliendile tagasi sõnumi ["OK](#page-30-0)", mis kinnitab sõnumi "Kustutamistaotluse [esitamine \(COMPLEX07\)"](#page-23-0) kättesaamist.
- 3. Klient võtab sõnumi ["OK](#page-30-0)" vastu.

#### <span id="page-13-0"></span>**4.8 Deklaratsiooni tühistamis- või kustutamistaotluse aktsepteerimine**

Kasutusmalli eesmärk on teavitada klienti deklaratsiooni kustutamisest või tühistamisest. Kasutusmalli algatab Complex.

#### **4.8.1 Eeltingimused**

Klient on saatnud üle X-tee tühistamis või kustutamistaotluse "[Kustutamistaotluse esitamine](#page-23-0) [\(COMPLEX07\)](#page-23-0)".

#### **4.8.2 Põhiprotsess**

- 1. Complex kontrollib tühistamistaotluse ["Kustutamistaotluse esitamine \(COMPLEX07\)"](#page-23-0) vastavust reeglitele.
- 2. Ametnik/Complex kinnitab deklaratsiooni kustutamis või tühistamistaotluse.
- 3. Complex saadab kliendile sõnumi ["Kustutamistaotluse aktsepteerimine](#page-24-1)  [\(COMPLEX08\)](#page-24-1)".
- 4. Klient võtab sõnumi ["Kustutamistaotluse aktsepteerimine \(COMPLEX08\)"](#page-24-1) vastu.

#### **4.8.3 Laiendid**

\* Sõnum ["Kustutamistaotluse esitamine \(COMPLEX07\)](#page-23-0)" ei vasta reeglitele

Complex lisab sõnumisse ["Kustutamistaotluse aktsepteerimine \(COMPLEX08\)"](#page-24-1) vead.

\*Ametnik lükkab kustutamistaotluse tagasi

Sõnumis ["Kustutamistaotluse aktsepteerimine \(COMPLEX08\)"](#page-24-1) täidetakse väli additionalInfo

tagasilükkamise põhjendusega.

### <span id="page-14-2"></span>**4.9 Deklaratsiooni staatuse päring**

Kasutusmalli eesmärk on saada teavet deklaratsiooni staatusest. Kasutusmalli algatab klient.

#### **4.9.1 Põhiprotsess**

- 1. Klient saadab Complexile üle X-tee sõnumi ["Deklaratsiooni staatuse päring](#page-24-0)  [\(COMPLEX09\)](#page-24-0)".
- 2. Compex
	- a) võtab sõnumi ["Deklaratsiooni staatuse päring \(COMPLEX09\)"](#page-24-0) vastu.
	- b) salvestab sõnumi "[Deklaratsiooni staatuse päring \(COMPLEX09\)](#page-24-0)" järjekorda.
	- c) Saadab kliendile tagasi sõnumi ["OK](#page-30-0)", mis kinnitab sõnumi "Deklaratsiooni staatuse [päring \(COMPLEX09\)](#page-24-0)" kättesaamist.
- 3. Klient võtab sõnumi ["OK](#page-30-0)" vastu.

### <span id="page-14-1"></span>**4.10 Deklaratsiooni staatuse päringu vastus**

Kasutusmalli eesmärk on teavitada klienti deklaratsiooni olekust. Kasutusmalli algatab Complex.

#### **4.10.1 Eeltingimused**

Klient on saatnud üle X-tee deklaratsiooni staatuse päringu "Deklaratsiooni staatuse päring [\(COMPLEX09\)](#page-24-0)".

#### **4.10.2 Põhiprotsess**

- 1. Complex kontrollib staatusepäringu ["Deklaratsiooni staatuse päring \(COMPLEX09\)"](#page-24-0) vastavust reeglitele.
- 2. Complex saadab kliendile sõnumi "Deklaratsiooni staatuse päringu vastus [\(COMPLEX10\)](#page-25-0)".
- 3. Klient võtab sõnumi ["Deklaratsiooni staatuse päringu vastus \(COMPLEX10\)](#page-25-0)" vastu.

### <span id="page-14-0"></span>**4.11 Deklaratsiooni infopäring**

Kasutusmalli eesmärk on saada deklaratsiooni teavet deklaratsioonist. Kasutusmalli algatab klient.

#### **4.11.1 Põhiprotsess**

- 1. Klient saadab Complexile üle X-tee sõnumi ["Deklaratsiooni infopäring \(COMPLEX11\)"](#page-26-1).
- 2. Compex
	- a) võtab sõnumi ["Deklaratsiooni infopäring \(COMPLEX11\)"](#page-26-1) vastu.
- b) salvestab sõnumi "[Deklaratsiooni infopäring \(COMPLEX11\)](#page-26-1)" järjekorda.
- c) Saadab kliendile tagasi sõnumi ["OK](#page-30-0)", mis kinnitab sõnumi ["Deklaratsiooni infopäring](#page-26-1) [\(COMPLEX11\)"](#page-26-1) kättesaamist.
- 3. Klient võtab sõnumi ["OK](#page-30-0)" vastu.
- 4. Complex võtab sõnumi vastu ja koostab vastussõnumi ["Deklaratsiooni infopäringu](#page-26-0)  [vastus \(COMPLEX12\)](#page-26-0),
- 5. Klient võtab vastussõnumi ["Deklaratsiooni infopäringu vastus \(COMPLEX12\)"](#page-26-0) vastu.

# <span id="page-15-1"></span>**4.12 Deklaratsiooni infopäringu vastus**

Kasutusmalli eesmärk on edastada kliendile deklaratsiooni andmed. Kasutusmalli algatab Complex.

#### **4.12.1 Eeltingimused**

Klient on saatnud üle X-tee deklaratsiooni infopäringu ["Deklaratsiooni infopäring](#page-26-1)  [\(COMPLEX11\)](#page-26-1)".

#### **4.12.2 Põhiprotsess**

- 1. Complex kontrollib infopäringu ["Deklaratsiooni infopäring \(COMPLEX11\)](#page-26-1)" vastavust reeglitele.
- 2. Complex saadab kliendile sõnumi ["Deklaratsiooni infopäringu vastus \(COMPLEX12\)](#page-26-0)".
- 3. Klient võtab sõnumi ["Deklaratsiooni infopäringu vastus \(COMPLEX12\)](#page-26-0)" vastu.

# <span id="page-15-0"></span>**4.13 Deklaratsiooni olekumuudatustest teavitamine**

Kasutusmalli eesmärk on teavitada klienti deklaratsiooni oleku muudatustest.

#### **4.13.1 Eeltingimused**

Complexis on aktsepteeritud deklaratsioon ja deklaratsiooni esitanud isik on X-tee klient.

#### **4.13.2 Põhiprotsess**

- 1. Kui Complexis toimub deklaratsiooniga mõni järgnev sündmus, siis saadab Complex kliendile sõnumi "[Deklaratsiooni staatuse päringu vastus \(COMPLEX10\)](#page-25-0)"
	- a) deklaratsioon esitati
	- b) deklaratsiooni korrigeeriti
	- c) deklaratsioon tühistati
	- d) deklaratsioonile tehti järelkanne.
- 2. Klient võtab sõnumi vastu.

#### **4.13.3 Laiendid**

\* Kui deklaratsioon esitati üle X-tee, siis Complex deklaratsiooni esitamise sõnumit ei saada.

### <span id="page-16-3"></span>**4.14 Seotud osapoolte teavitamine kaubast**

Kasutusmalli eesmärk on teavitada seotud osapooli nendega seotud olevate kaupadega toiminud tolliformaalsustest. Kasutusmalli algatab Complex.

#### **4.14.1 Eeltingimus**

Seotud osapool on X-tee klient.

#### **4.14.2 Põhiprotsess**

- 1. Complex saadab kauba vabastamisel seotud osapooltele sõnumi ["Teade kauba](#page-27-0)  [vabastamisest kolmandale osapoolele \(COMPLEX18\)](#page-27-0)".
- 2. Seotud osapool võtab sõnumi vastu.

#### <span id="page-16-2"></span>**4.15 Teade kauba vabastamisest**

Kastusmalli eesmärk on teavitada klienti kauba vabastamisest. Kasutusmalli algatab Complex.

#### **4.15.1 Põhiprotsess**

- 1. Complex saadab kauba vabastamisel kliendile sõnumi "Teade kauba vabastamisest [\(COMPLEX14\)](#page-27-2)".
- 2. Klient võtab sõnumi ["Teade kauba vabastamisest \(COMPLEX14\)"](#page-27-2) vastu.

#### <span id="page-16-0"></span>**4.16 Teade kauba kontrollimisest**

Kastusmalli eesmärk on teavitada klienti kauba või dokumentide kontrollimisest. Kasutusmalli algatab Complex.

#### **4.16.1 Põhiprotsess**

- 1. Complex saadab kauba kontrollimisel olekus kliendile sõnumi "Teade kauba [kontrollimisest \(COMPLEX16\)](#page-27-1)".
- 2. Klient võtab sõnumi ["Teade kauba kontrollimisest \(COMPLEX16\)](#page-27-1)" vastu.

### <span id="page-16-1"></span>**4.17 Deklaratsiooni PDF väljatrüki allalaadimise päring**

Kasutusmalli eesmärk on alla laadida deklaratsiooni PDF. Kasutusmalli algatab klient.

#### **4.17.1 Põhiprotsess**

- 1. Klient saadab Complexile üle X-tee sõnumi ["Deklaratsiooni PDF väljatüki allalaadimine](#page-28-1)  [\(COMPLEX21\)](#page-28-1)".
- 2. Complex
	- a) võtab sõnumi ["Deklaratsiooni PDF väljatüki allalaadimine \(COMPLEX21\)"](#page-28-1) vastu.
	- b) salvestab sõnumi "[Deklaratsiooni PDF väljatüki allalaadimine \(COMPLEX21\)](#page-28-1)" järjekorda.
	- c) Saadab kliendile tagasi sõnumi ["OK](#page-30-0)", mis kinnitab sõnumi "Deklaratsiooni PDF [väljatüki allalaadimine \(COMPLEX21\)"](#page-28-1) kättesaamist.
- 3. Klient võtab sõnumi ["OK](#page-30-0)" vastu.

#### <span id="page-17-1"></span>**4.18 Deklaratsiooni PDF väljatrüki allalaadimise päringu vastus**

Kasutusmalli eesmärk on saata deklaratsiooni PDF kliendile. Kasutusmalli algatab Complex.

#### **4.18.1 Eeltingimused**

Klient on saatnud üle X-tee deklaratsiooni PDFi allalaadimise sõnumi ["Deklaratsiooni PDF](#page-28-1)  [väljatüki allalaadimine \(COMPLEX21\)](#page-28-1)".

#### **4.18.2 Põhiprotsess**

- 1. Complex kontrollib deklaratsiooni PDFi allalaadmise sõnumi ["Deklaratsiooni PDF](#page-28-1)  [väljatüki allalaadimine \(COMPLEX21\)](#page-28-1)" vastavust reeglitele.
- 2. Complex saadab kliendile sõnumi ["Deklaratsiooni PDF väljatrüki allalaadimise vastus](#page-28-0)  [\(COMPLEX22\)](#page-28-0)".
- 3. Klient võtab sõnumi ["Deklaratsiooni PDF väljatrüki allalaadimise vastus \(COMPLEX22\)"](#page-28-0) vastu.

#### <span id="page-17-0"></span>**4.19 Deklaratsiooni EAD väljatrüki allalaadimise päring**

Kasutusmalli eesmärk on alla laadida deklaratsiooni EAD PDF. Kasutusmalli algatab klient.

#### **4.19.1 Põhiprotsess**

- 1. Klient saadab Complexile üle X-tee sõnumi ["Deklaratsiooni EAD väljatrüki allalaadimine](#page-29-1) [\(COMPLEX23\)](#page-29-1)".
- 2. Compex
	- a) võtab sõnumi ["Deklaratsiooni EAD väljatrüki allalaadimine \(COMPLEX23\)"](#page-29-1) vastu.
	- b) salvestab sõnumi "[Deklaratsiooni EAD väljatrüki allalaadimine \(COMPLEX23\)](#page-29-1)" järjekorda.
	- c) Saadab kliendile tagasi sõnumi ["OK](#page-30-0)", mis kinnitab sõnumi "Deklaratsiooni EAD [väljatrüki allalaadimine \(COMPLEX23\)](#page-29-1)" kättesaamist.

3. Klient võtab sõnumi ["OK](#page-30-0)" vastu.

#### <span id="page-18-0"></span>**4.20 Deklaratsiooni EAD väljatrüki allalaadimise päringu vastus**

Kasutusmalli eesmärk on saata deklaratsiooni EAD PDF kliendile. Kasutusmalli algatab Complex.

#### **4.20.1 Eeltingimused**

Klient on saatnud üle X-tee deklaratsiooni EAD PDFi allalaadimise sõnumi "Deklaratsiooni [EAD väljatrüki allalaadimine \(COMPLEX23\)"](#page-29-1).

#### **4.20.2 Põhiprotsess**

- 1. Complex kontrollib deklaratsiooni EAD PDFi allalaadimise sõnumi ["Deklaratsiooni EAD](#page-29-1) [väljatrüki allalaadimine \(COMPLEX23\)](#page-29-1)" vastavust reeglitele.
- 2. Complex saadab kliendile sõnumi ["Deklaratsiooni EAD väljatrüki allalaadimise vastus](#page-29-0)  [\(COMPLEX24\)](#page-29-0)".
- 3. Klient võtab sõnumi ["Deklaratsiooni EAD väljatrüki allalaadimise vastus \(COMPLEX24\)](#page-29-0)" vastu.

# <span id="page-19-2"></span>**5 Sõnumid**

### <span id="page-19-1"></span>**5.1 Deklaratsiooni kontrollimine (COMPLEX01)**

Väljal SAD on deklaratsiooni XML.

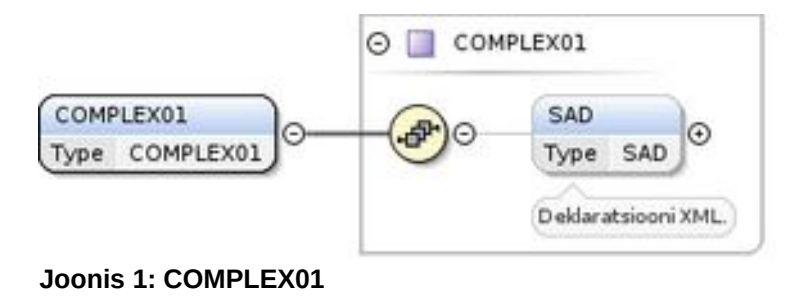

# <span id="page-19-0"></span>**5.2 Deklaratsiooni kontrolli tulemused (COMPLEX02)**

Väljal sad on Complexi poolt modifitseeritud deklaratsiooni XML. Kui sõnum "[Deklaratsiooni kontrollimine \(COMPLEX01\)"](#page-19-1) ei vasta skeemile, siis XMLi vead on väljal xmlError. Kui deklaratsiooni kontrollimisel leiti vigu, siis vead on väljal validationResults.warnings. Kui deklaratsioon kontrollimisel väljastati hoiatusi, siis on hoiatused väljal validationResults.warnings.

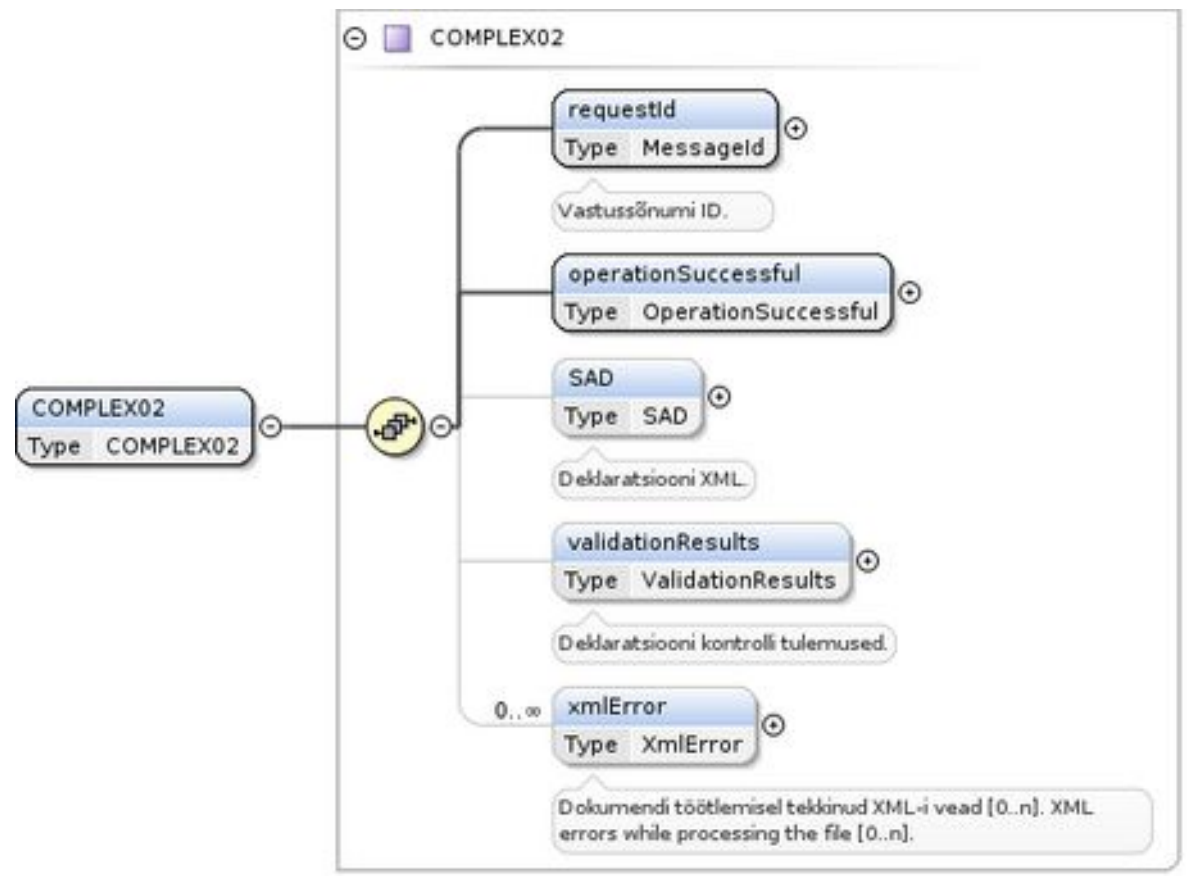

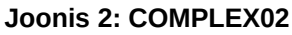

# <span id="page-20-0"></span>**5.3 Deklaratsiooni esitamine (COMPLEX03)**

Väljal sad on deklaratsioni XML.

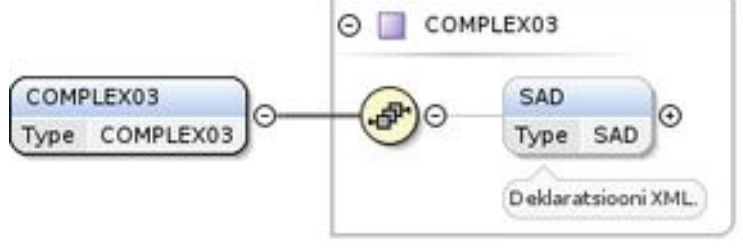

**Joonis 3: COMPLEX03**

### <span id="page-20-1"></span>**5.4 Deklaratsiooni aktsepteerimine (COMPLEX04)**

Väljal mrn on deklaratsiooni tolliviitenumber. Väljal sad on deklaratsiooni XML. Kui deklaratsiooni kontrollimisel leiti hoiatusi, siis need on väljal validationResults.warnings.

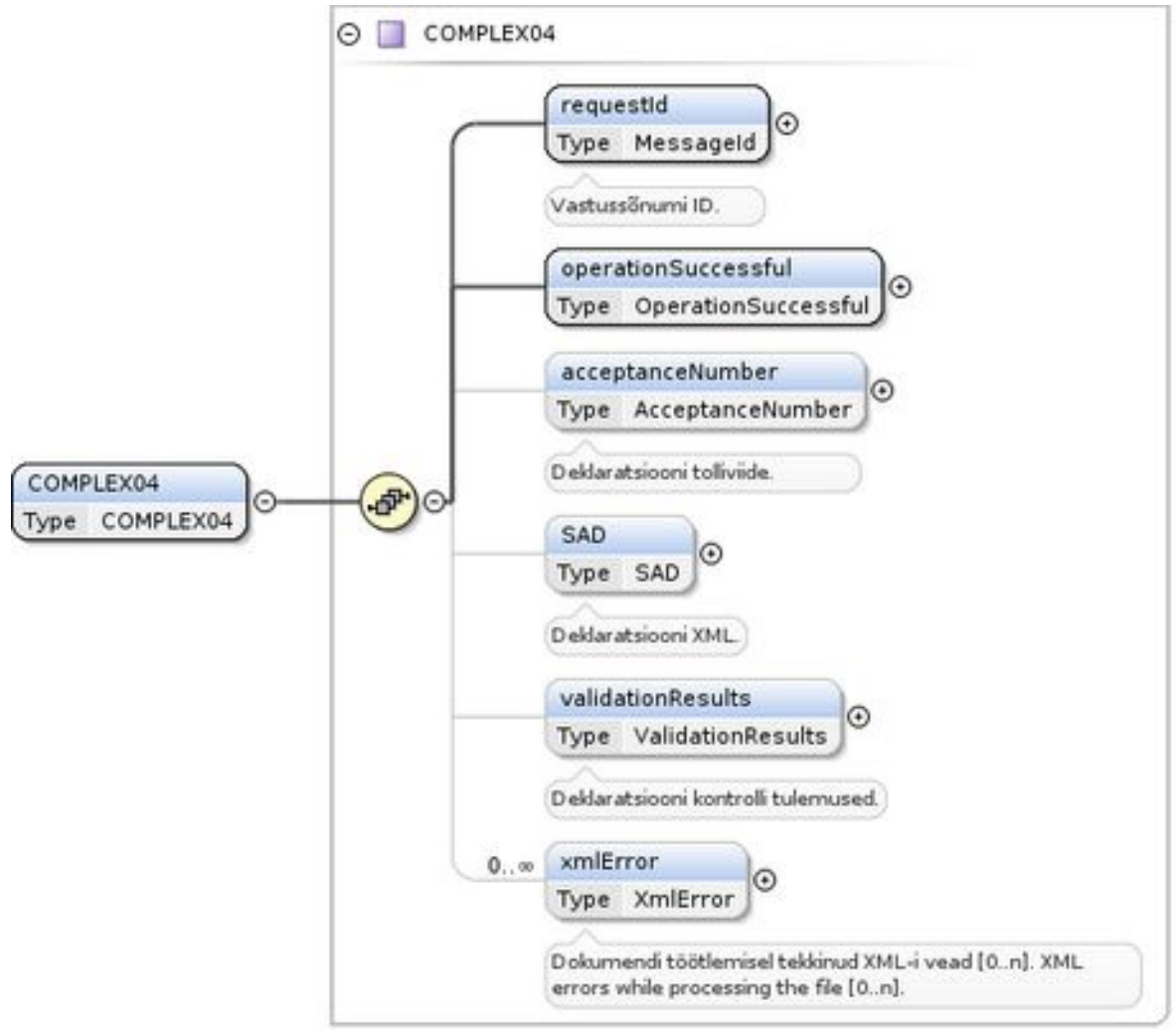

**Joonis 4: COMPLEX04**

#### <span id="page-21-0"></span>**5.5 Parandamistaotluse esitamine (COMPLEX05)**

Väljal sad on parandatud deklaratsiooni XML. Väljal mrn on parandatava deklaratsiooni tolliviitenumber. Väljal amendReason on parandustaotluse esitamise põhjus koodiloendist [PostEntryReason.](#page-35-4) Väljal additionalInfo on parndustaotluse esitamise põhjendus.

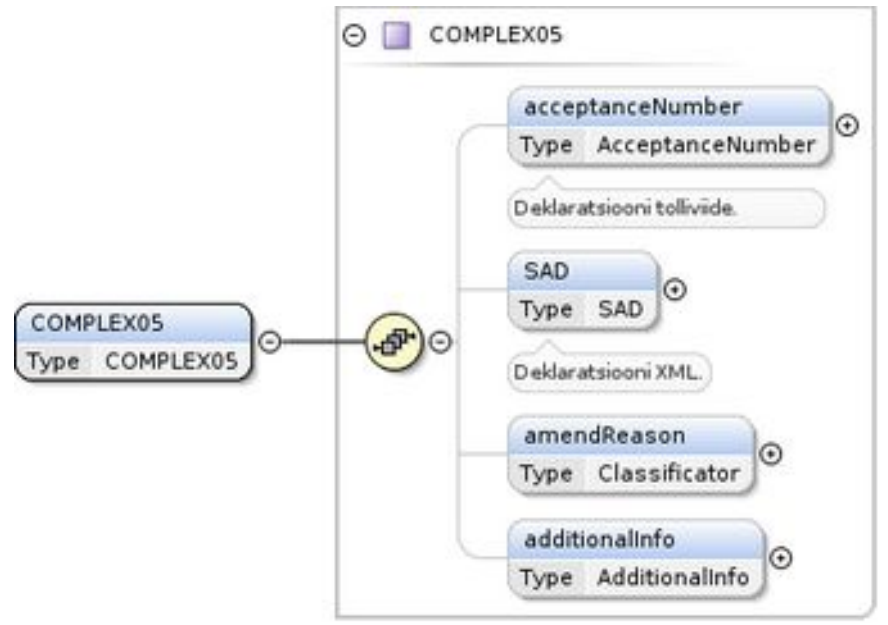

**Joonis 5: COMPLEX05**

### <span id="page-22-0"></span>**5.6 Parandustaotluse aktsepteermine (COMPLEX06)**

Väljal mrn on parandatud deklaratsiooni tolliviitenumber. Väljal sad on deklaratsiooni XML. Kui sõnum "[Parandamistaotluse esitamine \(COMPLEX05\)](#page-21-0)" ei vasta skeemile, siis XMLi vead on väljal xmlError. Kui deklaratsiooni kontrollimisel leiti vigu, siis vead on väljal validationResults.warnings. Kui deklaratsioon kontrollimisel väljastati hoiatusi, siis on hoiatused väljal validationResults.warnings.

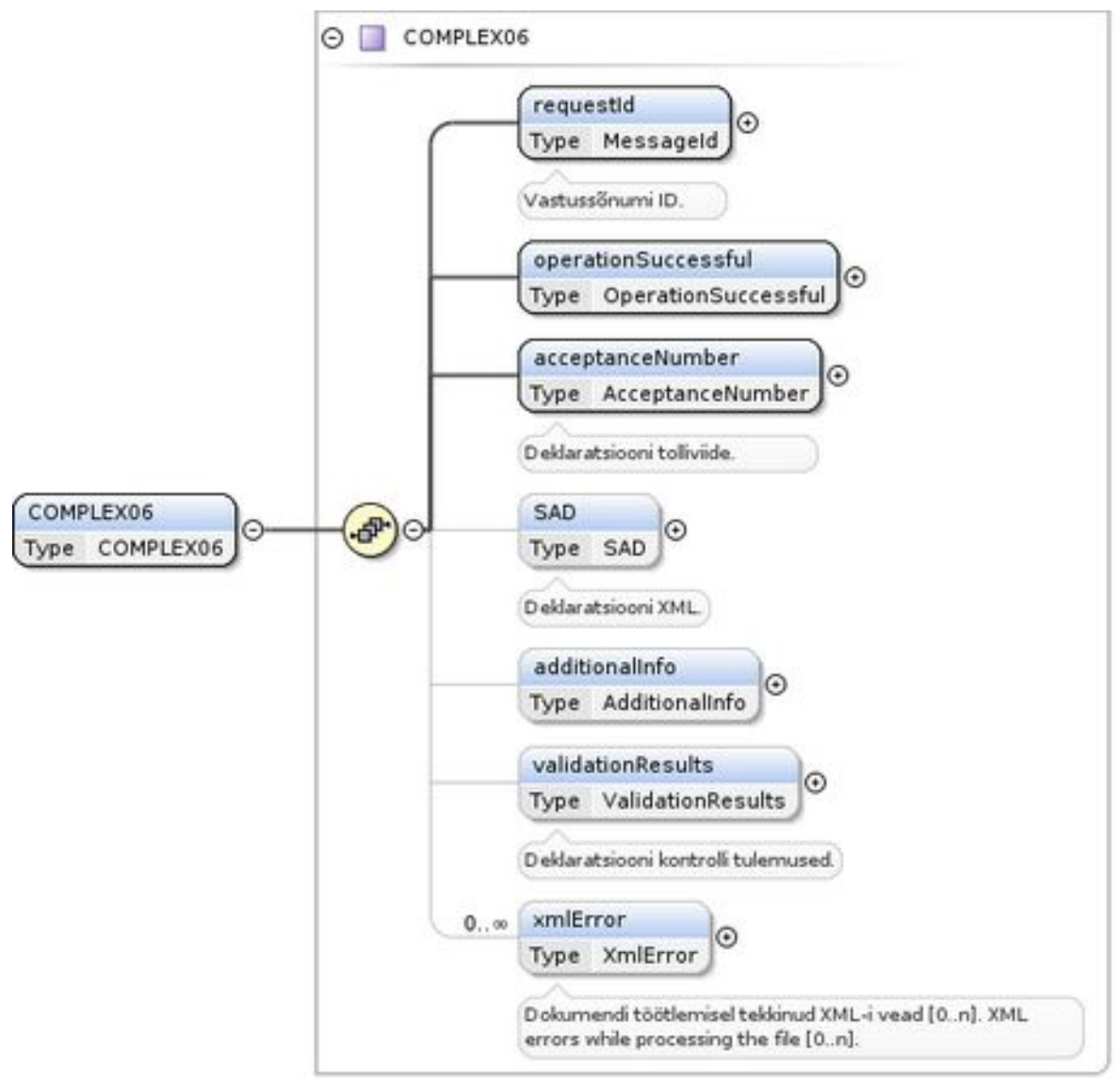

**Joonis 6: COMPLEX06**

### <span id="page-23-0"></span>**5.7 Kustutamistaotluse esitamine (COMPLEX07)**

Väljal mrn on kustutatava deklaratsioon MRN. Väljal cancelReason on tühistamise põhjus koodiloendist [CancelReason](#page-32-3). Väljal additionalInfo on tühistamies selgitus.

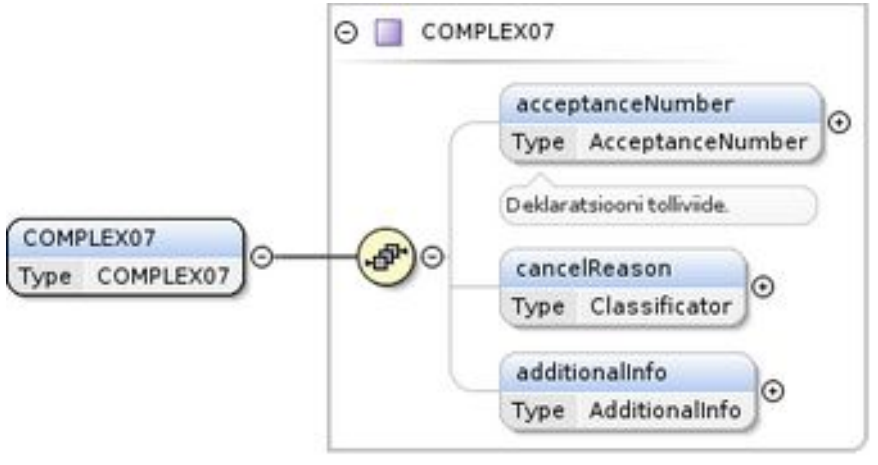

**Joonis 7: COMPLEX07**

### <span id="page-24-1"></span>**5.8 Kustutamistaotluse aktsepteerimine (COMPLEX08)**

Väljal mrn on tühistatud deklaratsiooni tolliviitenumber.

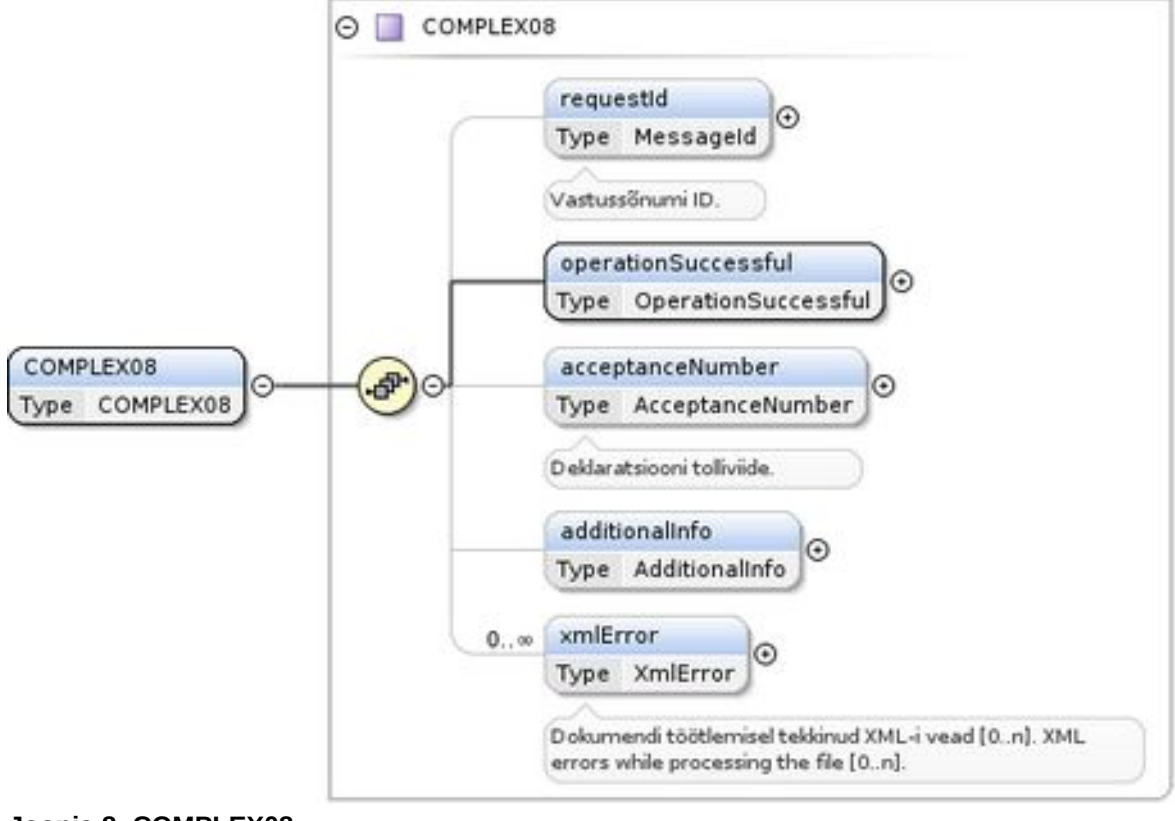

**Joonis 8: COMPLEX08**

# <span id="page-24-0"></span>**5.9 Deklaratsiooni staatuse päring (COMPLEX09)**

Väljal acceptanceNumber on deklaratsiooni tolliviide, mille staatust soovitakse küsida.

![](_page_25_Figure_0.jpeg)

**Joonis 9: COMPLEX09**

#### <span id="page-25-0"></span>**5.10 Deklaratsiooni staatuse päringu vastus (COMPLEX10)**

Väljal acceptanceNumber on deklaratsiooni tolliviide. Väljal status on deklaratsiooni olek koodiloendist [SadStatus](#page-36-2)

![](_page_25_Figure_4.jpeg)

**Joonis 10: COMPLEX10**

### <span id="page-26-1"></span>**5.11 Deklaratsiooni infopäring (COMPLEX11)**

Väljal mrn on deklaratsiooni tolliviide, mille andmeid soovitakse küsida.

![](_page_26_Figure_2.jpeg)

**Joonis 11: COMPLEX11**

# <span id="page-26-0"></span>**5.12 Deklaratsiooni infopäringu vastus (COMPLEX12)**

Väljal mrn on deklaratsiooni tolliviide. Väljal sad on deklaratsiooni XML. Väljal status on deklaratsiooni olek koodiloendist [SadStatus](#page-36-2).

![](_page_26_Figure_6.jpeg)

![](_page_26_Figure_7.jpeg)

### <span id="page-27-2"></span>**5.13 Teade kauba vabastamisest (COMPLEX14)**

Väljal acceptanceNumber on deklaratsiooni tolliviide. Väljal SAD on deklaratsiooni XML.

![](_page_27_Figure_2.jpeg)

![](_page_27_Figure_3.jpeg)

### <span id="page-27-1"></span>**5.14 Teade kauba kontrollimisest (COMPLEX16)**

Väljal acceptanceNumber on deklaratsiooni viitenumber. Väljal status on deklaratsiooni olek. Väljal additionalInfo on juhised kliendile.

![](_page_27_Figure_6.jpeg)

**Joonis 14: COMPLEX16**

#### <span id="page-27-0"></span>**5.15 Teade kauba vabastamisest kolmandale osapoolele (COMPLEX18)**

Väljal SAD on deklaratsiooni osalised andmed.

![](_page_28_Figure_0.jpeg)

**Joonis 15: COMPLEX18**

### <span id="page-28-2"></span>**5.16 Olekumuudatuse teade (COMPLEX20)**

Deklaratsiooni tolliviide on väljal acceptanceNumber ja deklaratsiooni uus olek on väljal status.

![](_page_28_Figure_4.jpeg)

**Joonis 16: COMPLEX20**

#### <span id="page-28-1"></span>**5.17 Deklaratsiooni PDF väljatüki allalaadimine (COMPLEX21)**

Väljal acceptanceNumber on deklaratsiooni tolliviide, mille pdf soovitakse alla laadida.

![](_page_28_Figure_8.jpeg)

**Joonis 17: COMPLEX21**

#### <span id="page-28-0"></span>**5.18 Deklaratsiooni PDF väljatrüki allalaadimise vastus (COMPLEX22)**

Väljal acceptanceNumber on deklaratsiooni tolliviide. Väljal pdfFile on deklaratsiooni väljatrükk PDF kujul.

![](_page_29_Figure_0.jpeg)

![](_page_29_Figure_1.jpeg)

#### <span id="page-29-1"></span>**5.19 Deklaratsiooni EAD väljatrüki allalaadimine (COMPLEX23)**

Väljal acceptanceNumber on deklaratsiooni tolliviide, mille EAD pdfi soovitakse alla laadida.

![](_page_29_Figure_4.jpeg)

**Joonis 19: COMPLEX23**

#### <span id="page-29-0"></span>**5.20 Deklaratsiooni EAD väljatrüki allalaadimise vastus (COMPLEX24)**

Väljal acceptanceNumber on deklaratsiooni tolliviide. Väljal pdfFile on deklaratsiooni EAD PDF kujul.

![](_page_30_Figure_0.jpeg)

**Joonis 20: COMPLEX24**

### <span id="page-30-0"></span>**5.21 OK**

Selle sõnumiga teavitab Complex klienti sellest, et klindi saadetud sõnum võeti vastu.  $<$ OK $/$ 

### **5.22 Faili lisamine sõnumitesse**

```
Sõnumitesse COMPLEX01, COMPLEX03 ja COMPLEX05 saab lisada lisadokumendi 
juurde ka faile. Faili sisu tuleb panna base64 kodeeritult väljale 
SAD/Kaup/LisaDokument/File/fileData ja faili nimi väljale 
SAD/Kaup/LisaDokument/File/fileName. Kindlasti tuleb täita ka väljad 
SAD/Kaup/LisaDokument/Kood (AdditionalDocumentType) ja 
SAD/Kaup/LisaDokument/Viide.
```
Näiteks:

```
<?xml version="1.0" encoding="UTF-8"?>
```
<COMPLEX01>

<SAD>

<Yldosa>

```
...
```
</Yldosa>

<Kaup>

...

<LisaDokument>

 <Kood>1234</Kood> <Viide>5678</Viide>

```
 <File>
     <fileName>faili-nimi.pdf</fileName>
     <fileData>JVBERi0xLjQKJcOkw7zD...</fileData>
   </File>
 </LisaDokument>
```

```
 </Kaup>
```
<TootlemisInfo>

</TootlemisInfo>

</SAD>

...

</COMPLEX01>

# <span id="page-32-7"></span>**6 Koodiloendid**

### <span id="page-32-6"></span>**6.1 AdditionalDocumentType**

Koodiloendi nimi Codelist2s: CUE\_DOCUMENT Kasutatakse Complexi lahtrites 99F, 44AA.

### <span id="page-32-5"></span>**6.2 AdditionalInfo**

Koodiloendi nimi Codelist2s: CUE\_ADDITIONAL\_INFO Kasutatakse Complexi lahtris 44AR.

# <span id="page-32-4"></span>**6.3 BorderCustomsOffice**

Koodiloendi nimi Codelist2s: CUE\_BORDERCUSTOMSOFFICES Kasutatakse Complexi lahtris 29.

### <span id="page-32-3"></span>**6.4 CancelReason**

Koodiloendi nimi Codelist2s: CUE\_CANCEL\_REASON

### <span id="page-32-2"></span>**6.5 Cap**

Koodiloendi nimi Codelist2s: CUE\_CAP Kasutatakse Complexi lahtris 13.

# <span id="page-32-1"></span>**6.6 Country**

Koodiloendi nimi Codelist2s: CUE\_COUNTRY

Kasutatakse Complexi lahtrites S13, 8G, 12CG, 12DG, 14G, 15A, 17A, 18B, 21B, 30E, 49B, 49E, 54M, 34A, 44AN, 44BB, 98C, 98D.

# <span id="page-32-0"></span>**6.7 Currency**

Koodiloendi nimi Codelist2s: CUE\_CURRENCY

Kasutatakse Complexi lahtrites 12AN, 12AS, 12AX, 12BB, 22A, 45AB, 45AF, 45AJ, 45AN, 45AS, 45AX, 45BB, 45BF, 45BJ, 45BO, 45BT, 45BY, 45CC, 45CG, 45CK, 45CP.

### <span id="page-33-8"></span>**6.8 CustomsProcedure**

Koodiloendi nimi Codelist2s: CUE\_REQUESTED\_PROCEDURE Kasutatakse Complexi lahtrites 37A, 37B.

# <span id="page-33-7"></span>**6.9 DeclarationDirection**

Koodiloendi nimi Codelist2s: CUE\_DIRECTION Kasutatakse Complexi lahtris 1C.

# <span id="page-33-6"></span>**6.10 DeclarationMode**

Koodiloendi nimi Codelist2s: CUE\_DECLARATION\_MODE Kasutatakse Complexi lahtris 1B.

### <span id="page-33-5"></span>**6.11 DeclarationType**

Koodiloendi nimi Codelist2s: CUE\_DECLARATION\_TYPE Kasutatakse Complexi lahtris 1A.

# <span id="page-33-4"></span>**6.12 DeliveryPlaceType**

Koodiloendi nimi Codelist2s: CUE\_DELIVERY\_PLACE Kasutatakse Complexi lahtris 20C.

# <span id="page-33-3"></span>**6.13 DeliveryTerm**

Koodiloendi nimi Codelist2s: CUE\_DELIVERY\_TERM Kasutatakse Complexi lahtris 20A.

# <span id="page-33-2"></span>**6.14 EconomicConditionCode**

Koodiloendi nimi Codelist2s: CUE\_ECONOMIC\_CONDITION Kasutatakse Complexi lahtris 44AG.

# <span id="page-33-1"></span>**6.15 EntryCustomsOffice**

Koodiloendi nimi Codelist2s: CUE\_ENTRYCUSTOMSOFFICES Kasutatakse Complexi lahtris 29A.

# <span id="page-33-0"></span>**6.16 EuCountry**

Koodiloendi nimi Codelist2s: CUE\_COUNTRY ,kus attribuut EU\_Country on "Y"

Kasutatakse Complexi lahtrites 2K, 8K, 14K.

# <span id="page-34-2"></span>**6.17 Flag**

Koodiloendi nimi Codelist2s: FLAG Kasutatakse Complexi lahtrites 99CD, 19, 30M, 44BI.

# <span id="page-34-1"></span>**6.18 IntlSpecificCircumstanceIndicator**

Koodiloendi nimi Codelist2s: SPECIFIC\_CIRCUMSTANCE\_INDICATOR Kasutatakse Complexi lahtris S32.

# <span id="page-34-0"></span>**6.19 IntlTransportCharges**

Koodiloendi nimi Codelist2s: TRANSPORT\_CHARGES\_METHOD\_OF\_PAYMENT Kasutatakse Complexi lahtrites S29, S29A.

# <span id="page-34-7"></span>**6.20 IntlUnDangerousGoodsCode**

Koodiloendi nimi Codelist2s: UN\_DANGEROUS\_GOODS\_CODE Kasutatakse Complexi lahtris 44BG.

# <span id="page-34-6"></span>**6.21 LocationType**

Koodiloendi nimi Codelist2s: CUE\_LOCATION\_TYPE Kasutatakse Complexi lahtris 30G.

# <span id="page-34-5"></span>**6.22 NationalProcedure**

Koodiloendi nimi Codelist2s: CUE\_SUB\_PROCEDURE Kasutatakse Complexi lahtris 37C.

# <span id="page-34-4"></span>**6.23 Organisation**

Koodiloendi nimi Codelist2s: CUE\_COC Kasutatakse Complexi lahtrites 99U, 30H, 30K, 44AI.

# <span id="page-34-3"></span>**6.24 PackageType**

Koodiloendi nimi Codelist2s: CUE\_PACKAGE\_TYPE Kasutatakse Complexi lahtris 31C.

# <span id="page-35-5"></span>**6.25 PaymentMode**

Võimalikud väärtused.

![](_page_35_Picture_108.jpeg)

Kasutatakse Complexi lahtris 48.

#### <span id="page-35-4"></span>**6.26 PostEntryReason**

Koodiloendi nimi Codelist2s: CUE\_POSTENTRY\_REASON Kasutatakse Complexi lahtris 99BX.

### <span id="page-35-3"></span>**6.27 PreferenceType**

Koodiloendi nimi Codelist2s: CUE\_PREFERENCE Kasutatakse Complexi lahtris 36.

### <span id="page-35-2"></span>**6.28 PreviousDocumentRole**

Koodiloendi nimi Codelist2s: CUE\_DOCUMENT\_TYPE Kasutatakse Complexi lahtrites 99W, 40A.

### <span id="page-35-1"></span>**6.29 PreviousDocumentType**

Koodiloendi nimi Codelist2s: CUE\_PREVIOUS\_DOCUMENT Kasutatakse Complexi lahtrites 99X, 40B.

# <span id="page-35-0"></span>**6.30 Representation**

![](_page_35_Picture_109.jpeg)

Kasutatakse Complexi lahtris 14H.

#### <span id="page-36-2"></span>**6.31 SadStatus**

![](_page_36_Picture_106.jpeg)

#### <span id="page-36-1"></span>**6.32 TaxMode**

![](_page_36_Picture_107.jpeg)

Kasutatakse Complexi lahtrites 99BE, 47E, 47K.

### <span id="page-36-0"></span>**6.33 TaxType**

Koodiloendi nimi Codelist2s: CUE\_TAXTYPE

Kasutatakse Complexi lahtrites 99BA, 47A, 47G.

### <span id="page-37-6"></span>**6.34 Terminal**

Koodiloendi nimi Codelist2s: CUE\_TERMINALS Kasutatakse Complexi lahtris 30I.

### <span id="page-37-5"></span>**6.35 Ternary**

![](_page_37_Picture_107.jpeg)

Kasutatakse Complexi lahtrites 12AB, 12AC, 12AD, 12AF, 12AG, 12AI, 12AJ.

#### <span id="page-37-4"></span>**6.36 TransactionNature**

Koodiloendi nimi Codelist2s: CUE\_TRANSACTION\_NATURE Kasutatakse Complexi lahtris 24.

### <span id="page-37-3"></span>**6.37 TransportMode**

Koodiloendi nimi Codelist2s: CUE\_TRN\_TYPE Kasutatakse Complexi lahtrites 25A, 26A.

#### <span id="page-37-2"></span>**6.38 UnitOfMeasure**

Koodiloendi nimi Codelist2s: CUE\_UNIT Kasutatakse Complexi lahtris 41A.

### <span id="page-37-1"></span>**6.39 UnitQualifier**

Koodiloendi nimi Codelist2s: CUE\_QUALIFIER Kasutatakse Complexi lahtris 41C.

### <span id="page-37-0"></span>**6.40 ValuationMethod**

Koodiloendi nimi Codelist2s: CUE\_VALUATION\_METHOD Kasutatakse Complexi lahtris 43.

### <span id="page-38-2"></span>**6.41 ValueDetail**

![](_page_38_Picture_56.jpeg)

Kasutatakse Complexi lahtris 12AL.

### <span id="page-38-1"></span>**6.42 WarehouseCode**

Koodiloendi nimi Codelist2s: CUE\_WAREHOUSE Kasutatakse Complexi lahtrites 49C, 49F.

### <span id="page-38-0"></span>**6.43 WarehouseType**

Koodiloendi nimi Codelist2s: CUE\_WAREHOUSE\_TYPE Kasutatakse Complexi lahtrites 49A, 49D.